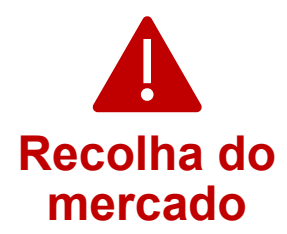

## illumına

## **Formulário de resposta**

Estimado cliente,

A Illumina enviou-lhe um Alerta de Qualidade FSN2023-1450 relativo a uma remediação para a vulnerabilidade de cibersegurança do LRM dos instrumentos NextSeq 550Dx.

Preencha o Formulário de Resposta para confirmar que recebeu este aviso. Pedimos que envie o formulário preenchido por e-mail para o Suporte Técnico da Illumina e[m techsupport@illumina.com](mailto:techsupport@illumina.com) por qualquer um dos seguintes métodos:

- Imprima, preencha e envie o formulário por e-mail para o Suporte Técnico da Illumina em [techsupport@illumina.com](mailto:techsupport@illumina.com)
- Navegue para um formulário eletrónico editável [aqui](https://support.illumina.com/downloads/illumina-local-run-manager-4-0.html) e envie o formulário preenchido por e-mail para o Suporte Técnico da Illumina em [techsupport@illumina.com](mailto:techsupport@illumina.com)
- Envie um e-mail para o Suporte Técnico em [techsupport@illumina.com](mailto:techsupport@illumina.com) para fornecer as informações solicitadas no formulário.

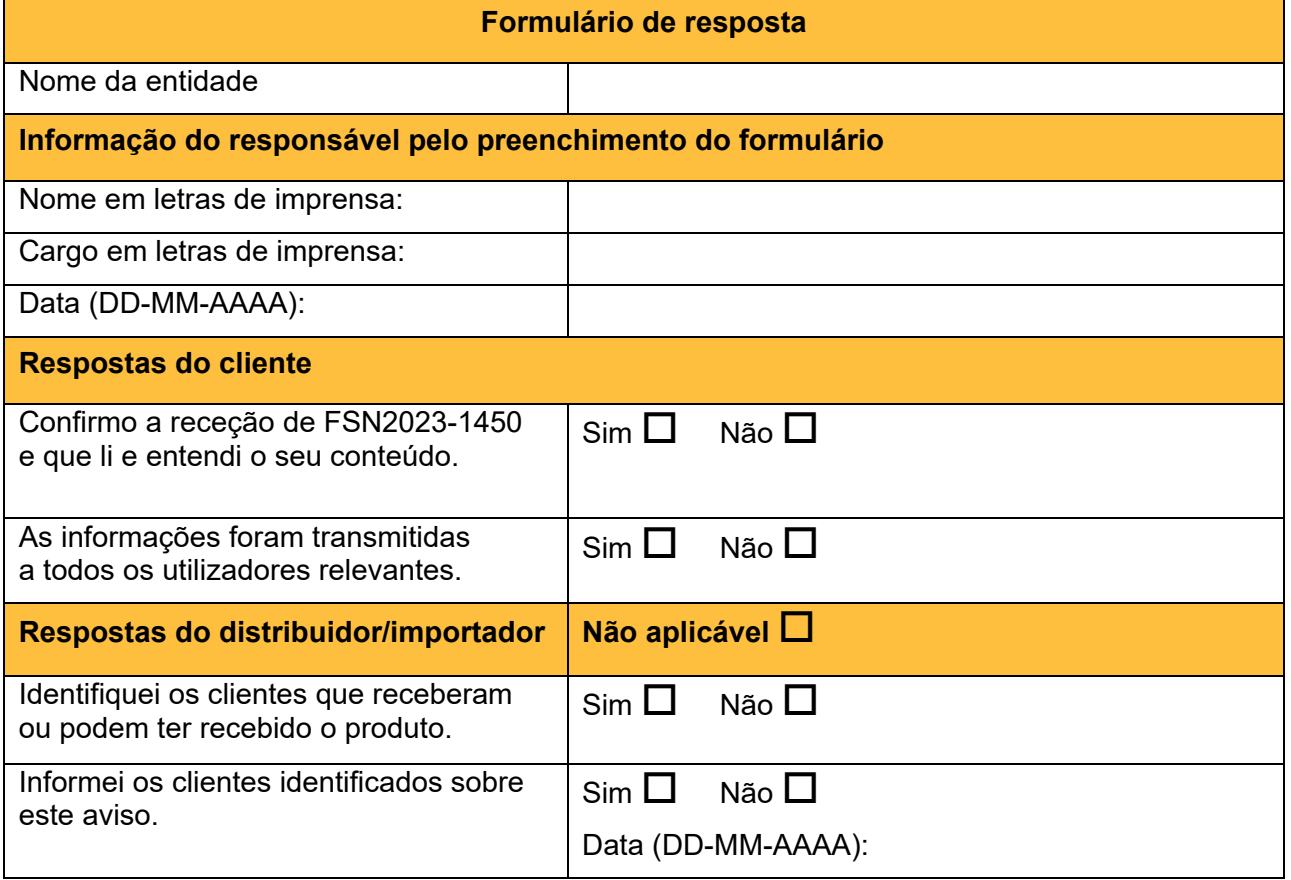

**Suporte Técnico:** [techsupport@illumina.com](mailto:techsupport@illumina.com) 

**Apoio ao Cliente:** [customercare@illumina.com](mailto:customercare@illumina.com) 

©2023 Illumina, Inc. Todos os direitos reservados. Todas as marcas comerciais são propriedade da Illumina, Inc. ou dos respetivos proprietários. Para informações específicas sobre marcas comerciais, consulte [www.illumina.com/company/legal.html.](http://www.illumina.com/company/legal.html)

FSN2023-1450 POR (Número de documento M-AMR-01014) Página 1 de 1

**Para utilização em diagnóstico in vitro. Não se encontra disponível em todos os países ou regiões.**